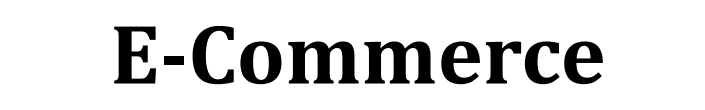

2 SKS | Semester 7 | UNIKOM

*Nizar Rabbi Radliya nizar@email.unikom.ac.id*

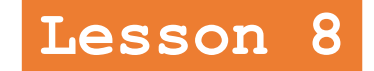

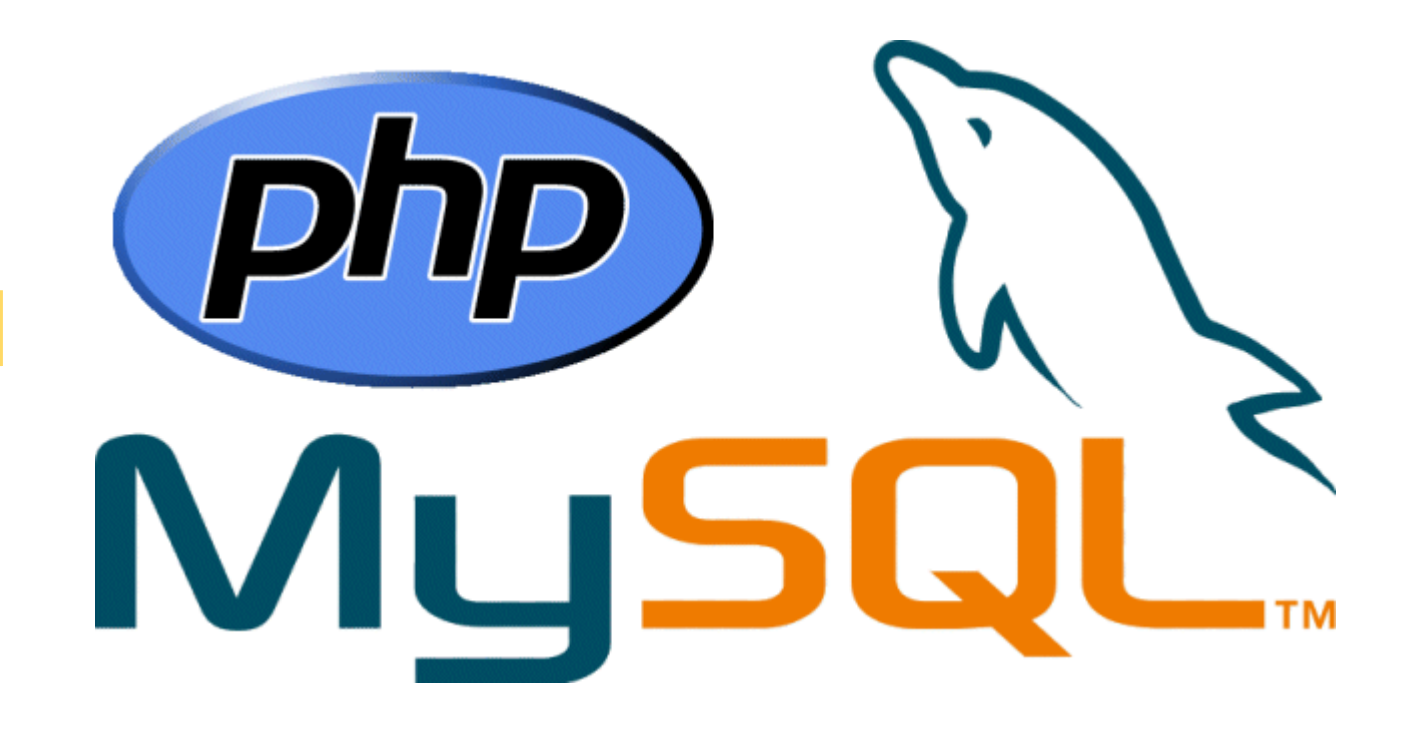

**PHP & MySQL (Part 2)**

*Universitas Komputer Indonesia | 2017*

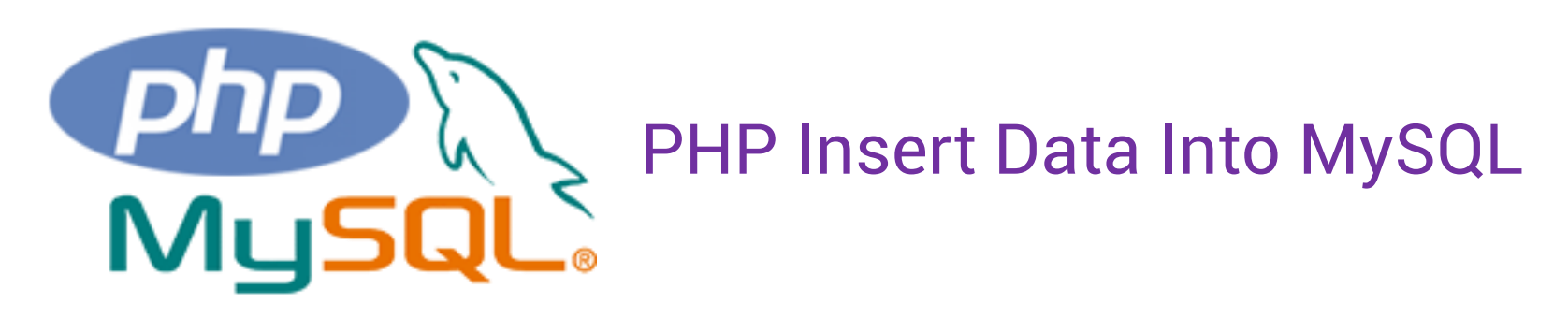

After a database and a table have been created, we can start adding data in them.

Here are some syntax rules to follow:

- The SQL query must be quoted in PHP
- String values inside the SQL query must be quoted
- Numeric values must not be quoted
- The word NULL must not be quoted

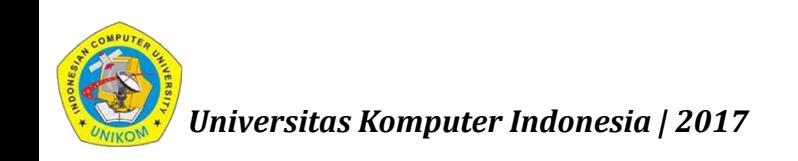

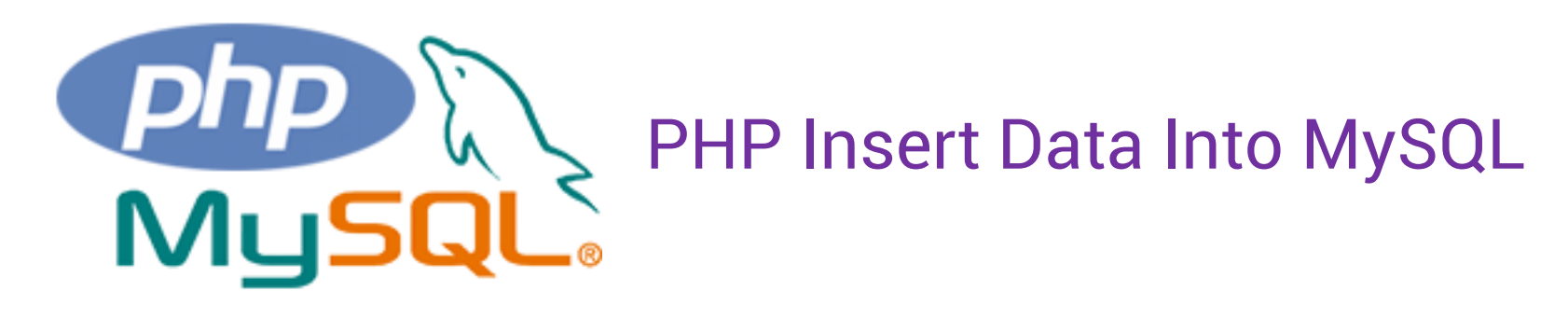

The INSERT INTO statement is used to add new records to a MySQL table:

INSERT INTO table\_name (column1, column2, column3,...) VALUES (value1, value2, value3,...)

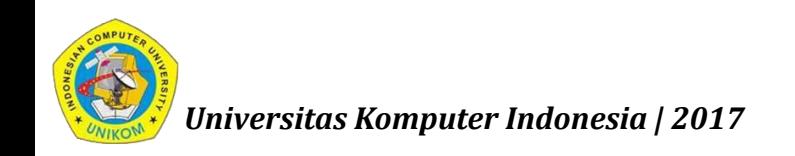

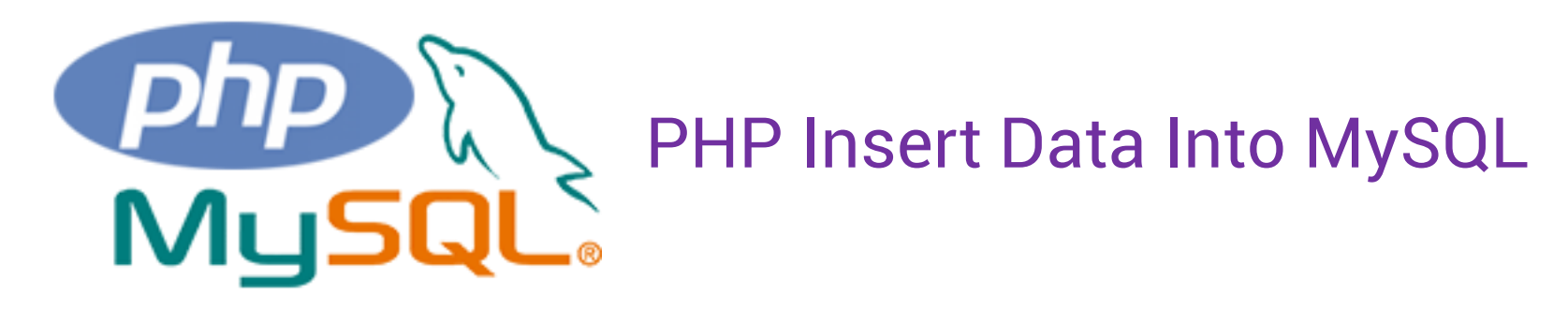

```
<?php
```

```
$sql = "INSERT INTO MyGuests (firstname, lastname, email)
VALUES ('John', 'Doe', 'john@example.com')";
```

```
if (mysqli_query($conn, $sql)) {
```

```
echo "New record created successfully";
```

```
} else {
```

```
echo "Error: " . $sql . "<br>" . mysqli_error($conn);
```
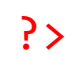

}

*Universitas Komputer Indonesia | 2017*

*nizar@email.unikom.ac.id | E-Commerce | 2 SKS | UNIKOM | 2017*

## **NEXT:**

## PHP & MySQL (Part 3)

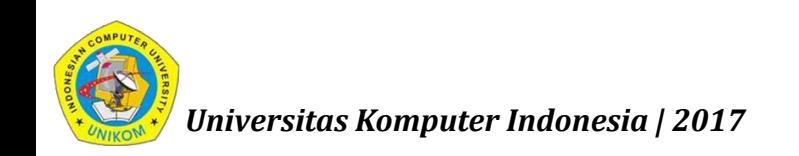